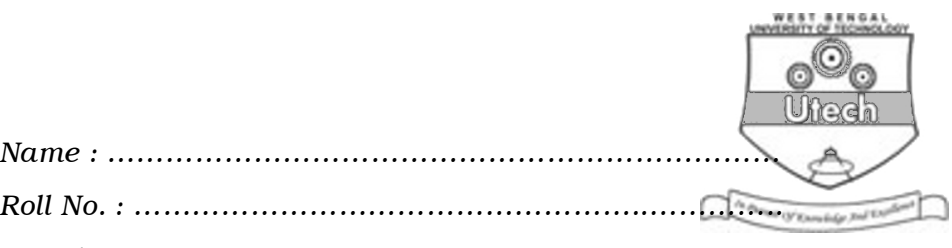

*Invigilator's Signature : ………………………………………..*

# CS/BBA (H), BIRM, BSCM/SEM-2/BBA-206/2010 2010 COMPUTER APPLICATIONS – II

*Time Allotted :* 3 Hours *Full Marks :* 70

*The figures in the margin indicate full marks. Candidates are required to give their answers in their own words as far as practicable.*

### GROUP – A

#### ( Multiple Choice Type Questions )

- 1. Choose the correct alternatives for the following :  $10 \times 1 = 10$ 
	- i) The extension name of word file is
		- a) .doc b) .xls
		- c) .txt d) .web

ii) The Windows is an example of

- a) operating system b) hardware
- c) processing device d) none of these.

#### iii) EDI stands for

- a) Electronic Date Interchange
- b) Electronic Data Interchange
- c) both (a)  $\&$  (b)
- d) none of these.

2253 [ Turn over

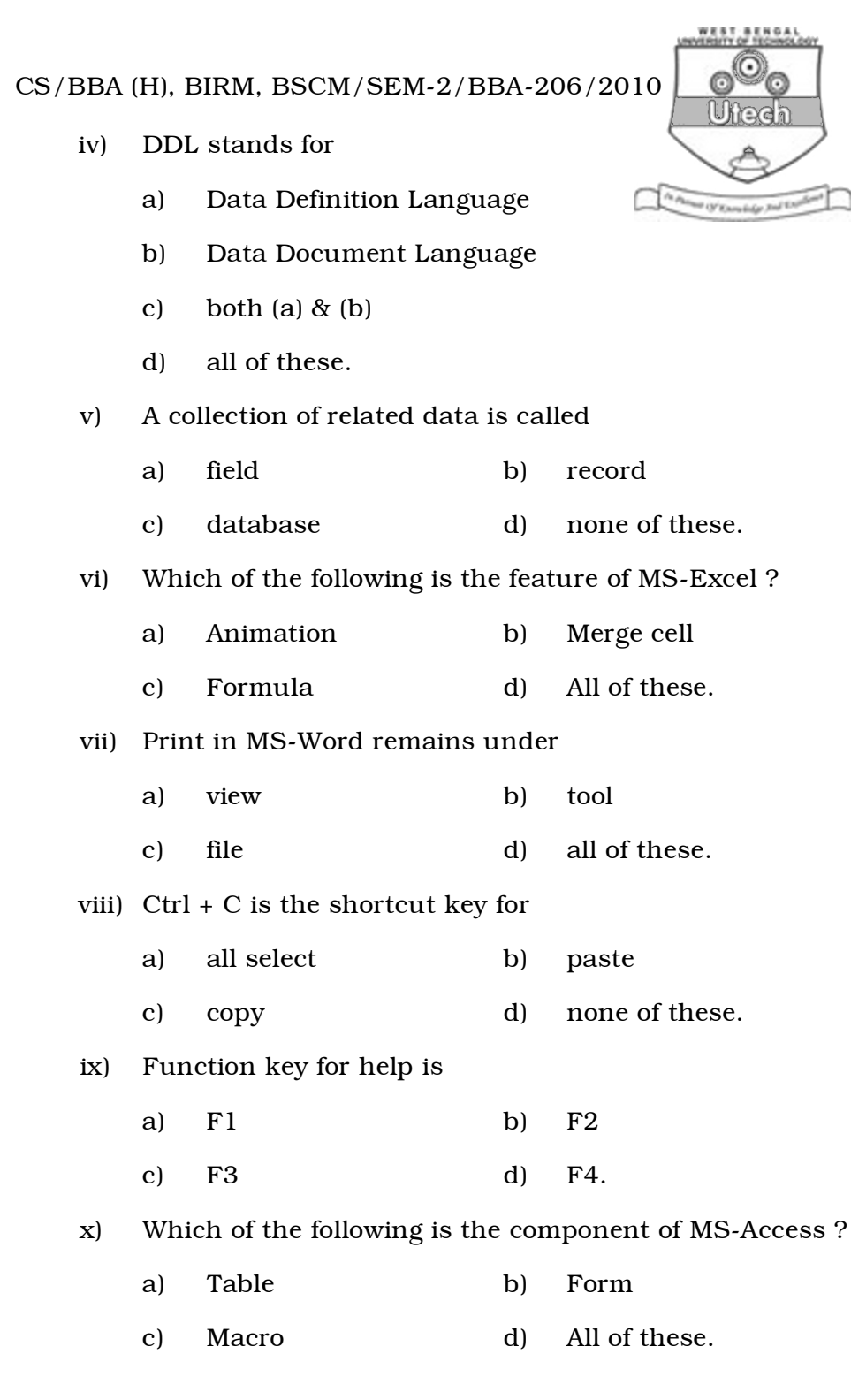

<sup>2253</sup> 2

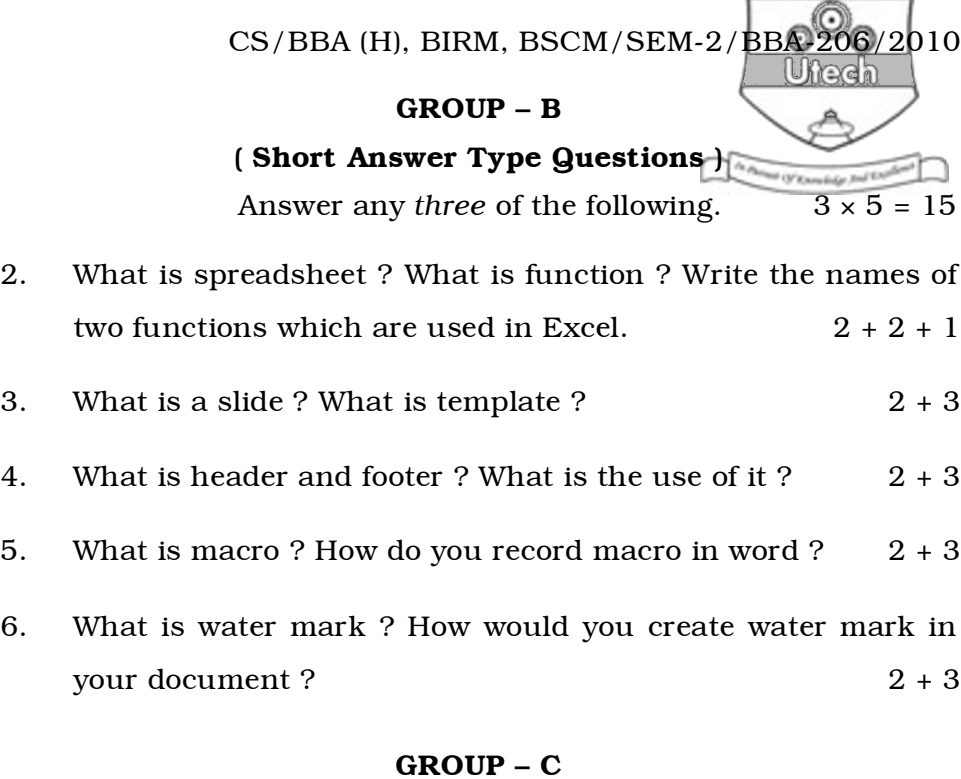

## ( Long Answer Type Questions )

Answer any *three* of the following.  $3 \times 15 = 45$ 

- 7. a) What is cell ? How is it referred ?
	- b) What do you mean by range of cells ?
	- c) What is worksheet ? How to insert blank cell in worksheet ?
	- d) Define embedded chart and chart sheet.  $(1+2)+2+(2+4)+(2+2)$
- 8. a) What is meant by text alignment ? In how many ways can you align your text ?
	- b) What is clipboard ? How is it useful ?

2253 3 [ Turn over

WEST BENGAL<br>UNISSITY OF TECHNOLOGY

CS/BBA (H), BIRM, BSCM/SEM-2/BBA-206/2010

- c) What is mail merge ? Give advantages of mail merge feature.  $(2 + 2) + (2 + 2) + (2 + 5)$
- 9. a) What is slide layout ? Mention some slide layouts in Powerpoint.
	- b) What do you understand by a slide show ?
	- c) What are action buttons ? How can you use them ?
	- d) Define different types of Powerpoint views.  $(2 + 2) + 2 + (2 + 2) + 5$
- 10. Write short notes on any *three* of the following : 3 × 5
	- a) Word processor
	- b) Templates in powerpoint
	- c) Table in MS-Access
	- d) Queries.
- 11. a) What is Word Wrapping ?
	- b) What is Word Processor ? What are the features of Word Processor ?
	- c) How to save a word file ? What is the extension of that file if you are using MS-Office 2000 ?

 $2 + (2 + 7) + (3 + 1)$ 

2253 4